# The morefloats package

H.-Martin Münch (current maintainer; invented by Don Hosek, Quixote)  $<$ Martin.Muench at Uni-Bonn.de $>$ 

2015/07/22 v1.0h

#### Abstract

The default limit of unprocessed floats, 18, can be increased with this morefloats package. Otherwise, \clear(double)page, h(!), H from the float package, or \FloatBarrier from the picins package might help.

Note: LATEX 2015 provides the \extrafloats command. DON HOSEK, Quixote, 1990/07/27 (Thanks!) invented the main code for handling more floats before \extrafloats was available. David Carlisle pointed the maintainer to the new \extrafloats (Thanks!). The current maintainer is H.-Martin Münch.

Disclaimer for web links: The author is not responsible for any contents referred to in this work unless he has full knowledge of illegal contents. If any damage occurs by the use of information presented there, only the author of the respective pages might be liable, not the one who has referred to these pages.

Save per page about  $200 \,\mathrm{ml}$  water,  $2 \,\mathrm{g}$  CO<sub>2</sub> and  $2 \,\mathrm{g}$  wood: Therefore please print only if this is really necessary.

# Contents

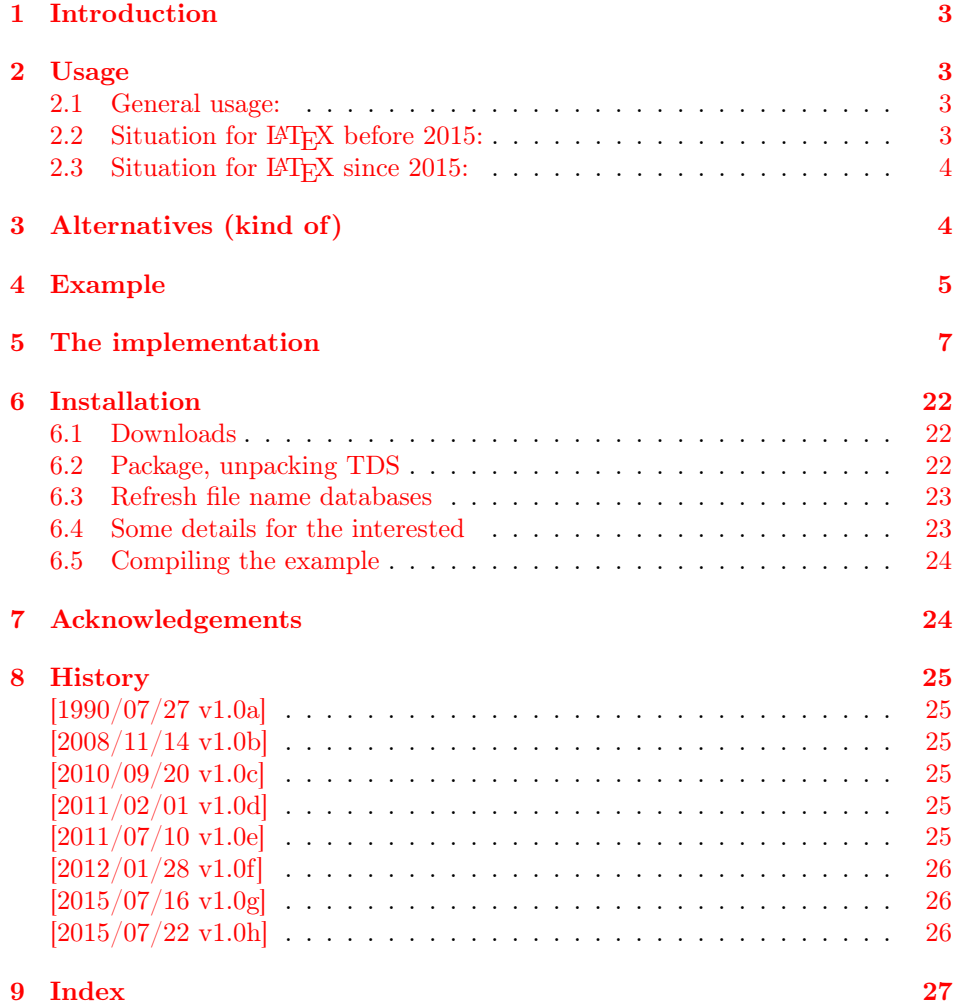

# <span id="page-2-0"></span>1 Introduction

The default limit of unprocessed floats, 18, can be increased with this morefloats package.

"Of course one immediately begins to wonder: »Why eighteen?!« And it turns out that 18 one-line tables with 10 point Computer Modern using article.cls produces almost exactly one page worth of material."

(user <https://tex.stackexchange.com/users/1495/kahen> as comment to <https://tex.stackexchange.com/a/35596/6865> on 2011/11/21)

As alternatives (see also section [3](#page-3-1) below)  $\lambda$  clear(double)page, h(!), H from the [float](https://www.ctan.org/pkg/float) package, or **\FloatBarrier** from the [picins](https://www.ctan.org/pkg/picins) package might help. If the floats cannot be placed anywhere at all, extending the number of floats will just delay the arrival of the corresponding error.

# <span id="page-2-1"></span>2 Usage

### <span id="page-2-2"></span>2.1 General usage:

Load the package placing

\usepackage[<options>]{morefloats}

in the preamble of your LAT<sub>E</sub>X  $2_{\varepsilon}$  source file (the earlier the better). The morefloats package takes two options: maxfloats and morefloats, where morefloats gives the number of additional floats and maxfloats gives the maximum number of floats. maxfloats=25 therefore means, that there are 18 (default) floats and 7 additional floats. morefloats=7 therefore has the same meaning. It is only necessary to give one of these two options. At the time being, it is not possible to reduce the number of floats (for example to save boxes). If you have code accomplishing that, please send it to the package maintainer, thanks.

Version 1.0b used a fixed value of maxfloats=36. Therefore for backward compatibility this value is taken as the default one.

Example:

\usepackage[maxfloats=25]{morefloats}

or

\usepackage[morefloats=7]{morefloats}

or

\usepackage[maxfloats=25,morefloats=7]{morefloats}

### <span id="page-2-3"></span>2.2 Situation for LAT<sub>E</sub>X before 2015:

Float uses insert, and each insert uses a group of count, dimen, skip, and box each. When there are not enough available, no **\newinsert** can be created. The [etex](https://www.ctan.org/pkg/etex-pkg) package provides access at an extended range of those registers, but does not use those for \newinsert. Therefore the inserts must be reserved first, which forces the use of the extended register range for other new count, dimen, skip, and box: To have more floats available, use \usepackage{etex}\reserveinserts{...} right after \documentclass[...]{...}, where the argument of \reserveinserts should be at least the maximum number of floats. Add another 10 if the [bigfoot](https://www.ctan.org/pkg/bigfoot) or the [manyfoot](https://www.ctan.org/pkg/manyfoot) package is used, but \reserveinserts can be about 234 at most for older L<sup>AT</sup>FX formats.

#### <span id="page-3-0"></span>2.3 Situation for  $\mu$ <sub>F/X</sub> since 2015:

Now \reserveinserts can be about 2 147 483 647, but \insert255{} even then produces an error. The LATEX 2015 "release provides a new command in the format \extrafloats"; "as it doesn't use \newinsert (and as the 2015 format uses extended registers by default) you can allocate a lot more floats" (both DAVID Carlisle, 29. June 2015), e. g. \extrafloats{1234}.

# <span id="page-3-1"></span>3 Alternatives (kind of)

The very old morefloats with a fixed number of maxfloats=36 (i. e. 18 morefloats) has been archived at [http://mirror.ctan.org/obsolete/macros/latex/contrib/](http://mirror.ctan.org/obsolete/macros/latex/contrib/misc/morefloats.sty) [misc/morefloats.sty.](http://mirror.ctan.org/obsolete/macros/latex/contrib/misc/morefloats.sty)

If you really want to increase the number of (possible) floats, this is the right package. On the other hand, if you ran into trouble of Too many unprocessed floats, but would also accept less floats, there are some other possibilities:

- The command \clearpage forces LATEX to output any floating objects that occurred before this command (and go to the next page). \cleardoublepage does the same but ensures that the next page with output is one with odd page number.
- Using different float specifiers: t top, b bottom, p page of floats.
- Suggesting LAT<sub>EX</sub> to put the object where it was placed:  $h$  (= here) float specifier.
- Telling LATEX to please put the object where it was placed: h! (= here!) float specifier.
- Forcing LATEX to put the object where it was placed and shut up: The float package provides the "style option here, giving floating environments a [H] option which means 'PUT IT HERE' (as opposed to the standard [h] option which means 'You may put it here if you like')" (float package documentation v1.3d as of  $2001/11/08$ . Changing e.g. \begin{figure}[tbp]... to \begin{figure}[H]... forces the figure to be placed HERE instead of floating away.

The float package is available at <https://www.ctan.org/pkg/float>.

- The placeins package provides the command \FloatBarrier. Floats occurring before the \FloatBarrier are not allowed to float to a later place, and floats occurring after the \FloatBarrier are not allowed to float to an earlier place than the \FloatBarrier. (There can be more than one \FloatBarrier in a document.) – The same package also provides an option to automatically add \FloatBarriers to section headings. It is further possible to make \FloatBarriers less strict (see that package's documentation).

The placeins package is available at <https://www.ctan.org/pkg/placeins>.

- Sometimes also increasing the maximum number (\maxdeadcycles) of calls of \output without a \shipout can help, for example \maxdeadcycles=123\relax. See also the following entries in the UK List of TeX Frequently Asked Questions on the Web:

- <http://www.tex.ac.uk/cgi-bin/texfaq2html?label=floats>
- <http://www.tex.ac.uk/cgi-bin/texfaq2html?label=tmupfl>
- <http://www.tex.ac.uk/cgi-bin/texfaq2html?label=figurehere>

and the excellent article on "How to influence the position of float environments like figure and table in LATEX?" by FRANK MITTELBACH at <https://tex.stackexchange.com/a/39020/6865>!

(You programmed or found another alternative, which is available at CTAN? OK, send an e-mail to me with the name, location at CTAN, and a short notice, and I will probably include it in the list above.)

# <span id="page-4-0"></span>4 Example

```
1 \langle*example\rangle2 \documentclass[british]{article}[2014/09/29]% v1.4h
3 %%%%%%%%%%%%%%%%%%%%%%%%%%%%%%%%%%%%%%%%%%%%%%%%%%%%%%%%%%%%%%%%%%%%%
4 \usepackage[maxfloats=25]{morefloats}[2015/07/22]% v1.0h
5 %\maxdeadcycles=200\relax%
6 %% \maxdeadcycles is the maximum number of calls of \output
7 %% without a \shipout.
8 \gdef\unit#1{\mathord{\thinspace\mathrm{#1}}}%
9 \listfiles
10 \begin{document}
11
12 \makeatletter
13
14 \section*{Example for morefloats}
15 \markboth{Example for morefloats}{Example for morefloats}
16
17 This example demonstrates the use of package\newline
18 \textsf{morefloats}, v1.0h as of 2015/07/22 (HMM).\newline
19 The package takes options (here:
20 \verb|maxfloats=|\texttt{\morefloats@maxfloats} is used).\newline
21 For more details please see the documentation!\newline
22
23 To reproduce the\newline
24 \LaTeX{} \texttt{ Error: Too many unprocessed floats},\newline
25 comment out the \verb|\usepackage...| in the preamble
26 (line~3)\newline
27 (by placing a \% before it). \newline
28
29 \bigskip
30
31 Save per page about $200\unit{ml}$~water, $2\unit{g}$~CO$_{2}$
32 and $2\unit{g}$~wood:\newline
33 Therefore please print only if this is really necessary.\newline
34 I do NOT think, that it is necessary to print THIS file, really!
35
36 \bigskip
37
```

```
38 There follow \morefloats@maxfloats{} floating tables.
39
40 \pagebreak
41
42 \@tempcnta=18\relax% default floats
43 \advance\@tempcnta by \morefloats@morefloats%
44 % \morefloats@morefloats is the number of additional
45 % floating tables to create.
46 \loop
47 \ifnum\@tempcnta>0\relax%
48 \begin{table}[t]\centering%
49 \begin{tabular}{|l|}%
50 \hline%
51 A table, which will keep floating.\\%
52 \hline
53 \end{tabular}%
54 \caption{A floating Table.}%
55 \end{table}%
56 \advance\@tempcnta by -1\relax%
57 \repeat
58
59 \makeatother
60
61 \end{document}
62 \langle/example\rangle
```
# <span id="page-6-0"></span>5 The implementation

We start off by checking that we are loading into  $\angle FFR2_{\epsilon}$  and announcing the name and version of this package.

```
63 \langle*package\rangle
```

```
64 \NeedsTeXFormat{LaTeX2e}[2011/06/27]
65 %% The current format at the time of the release of this version of the
66 %% morefloats package was 2015/01/01, patch level 2.
67 \ProvidesPackage{morefloats}[2015/07/22 v1.0h
68 Raise limit of unprocessed floats (HMM)]
69
```
#### Options

```
70 \RequirePackage{kvoptions}[2011/06/30]% v3.11
71 %% morefloats may work with earlier versions of LaTeX2e and that
72 %% package, but this was not tested.
73 %% Please consider updating your LaTeX and package
74 %% to the most recent version (if they are not already the most
75 %% recent version).
76
77 \SetupKeyvalOptions{family=morefloats,prefix=morefloats@}
78 \DeclareStringOption{maxfloats}% \morefloats@maxfloats
79 \DeclareStringOption{morefloats}% \morefloats@morefloats
80
81 \ProcessKeyvalOptions*
82
```
<span id="page-6-14"></span><span id="page-6-13"></span><span id="page-6-4"></span><span id="page-6-3"></span>The morefloats package takes two options: maxfloats and morefloats, where morefloats gives the number of additional floats and maxfloats gives the maximum number of floats. maxfloats=37 therefore means, that there are 18 (default) floats and another 19 additional floats. morefloats=19 therefore has the same meaning. Version 1.0b used a fixed value of maxfloats=36. Therefore for backward compatibility this value will be taken as the default one.

Now we check whether maxfloats=... or morefloats=... or both were used, and if one option was not used, we supply the according value. If no option was used at all, we use the default values. Too many requested floats produce error massages by LATEX, which might not be easily traced back to this, therefore we issue a warning. If option maxfloats or morefloats is no number, the user will received the according error message by LAT<sub>EX</sub> automatically.

```
83 \ifx\morefloats@maxfloats\@empty%
84 \ifx\morefloats@morefloats\@empty% apply defaults:
85 \gdef\morefloats@maxfloats{36}%
86 \gdef\morefloats@morefloats{18}%
87 \else%
88 \ifnum\morefloats@morefloats>1569\relax%
89 \PackageWarning{morefloats}{%
90 \morefloats@morefloats\space more floats requested.\MessageBreak%
91 LaTeX might run out of memory before this\MessageBreak%
92 (in which case it will notify you)\MessageBreak%
93 }%
94 \else%
95 \PackageInfo{morefloats}{%
96 \morefloats@morefloats\space more floats requested.\MessageBreak%
97 LaTeX might run out of memory before this\MessageBreak%
98 (in which case it will notify you) \MessageBreak%
99 }%
100 \quad \text{ifi%}
```

```
101 \@tempcnta=\morefloats@morefloats\relax%
102 \advance\@tempcnta by +18%
103 \xdef\morefloats@maxfloats{\the\@tempcnta}%
104 \fi%
105 \text{else}%
106 \ifx\morefloats@morefloats\@empty%
107 \@tempcnta=\morefloats@maxfloats\relax%
108 \advance\@tempcnta by -18%
109 \xdef\morefloats@morefloats{\the\@tempcnta}%
110 \ifnum\morefloats@morefloats<\z@\relax% i.e. \morefloats@maxfloats < 18
111 \gdef\morefloats@morefloats{0}%
112 \overrightarrow{fi}113 \ifnum\morefloats@maxfloats>1587\relax%
114 \PackageWarning{morefloats}{%
115 \morefloats@maxfloats\space floats requested.\MessageBreak%
116 LaTeX might run out of memory before this\MessageBreak%
117 (in which case it will notify you)\MessageBreak%
118 }%
119 \fi%
120 \overline{120}121 \fi%
122
123 \@tempcnta=\morefloats@maxfloats\relax%
124 \xdef\morefloats@max{\the\@tempcnta}%
125
126 \ifnum\@tempcnta<18\relax%
127 \PackageError{morefloats}{Option maxfloats is \the\@tempcnta<18}{%
128 maxfloats must be a number equal to or larger than 18\MessageBreak%
129 (or not used at all). \MessageBreak%
130 Now setting maxfloats=18.\MessageBreak%
131 }%
132 \gdef\morefloats@max{18}%
133 \fi%
134
135 \@tempcnta=\morefloats@morefloats\relax%
136 \xdef\morefloats@more{\the\@tempcnta}%
137
138 \ifnum\@tempcnta<\z@\relax%
139 \PackageError{morefloats}{Option morefloats is \the\@tempcnta<0}{%
140 morefloats must be a number equal to or larger than 0\MessageBreak%
141 (or not used at all). \MessageBreak%
142 Now setting morefloats=0.\MessageBreak%
143 \frac{1}{6}144 \gdef\morefloats@more{0}%
145 \fi%
146
147 \@tempcnta=18\relax%
148 \advance\@tempcnta by \morefloats@more%
   The value of morefloats should now be equal to the value of morefloats@max.
149 \advance\@tempcnta by -\morefloats@max%
   Therefore \@tempcnta should now be equal to zero.
150 \xdef\morefloats@mx{\the\@tempcnta}%
151 \ifnum\morefloats@mx=\z@\relax%
152 \@tempcnta=\morefloats@maxfloats\relax%
153 \else%
```

```
154 \PackageError{morefloats}{%
```

```
155 Clash between options maxfloats and morefloats}{%
```

```
156 Option maxfloats must be empty\MessageBreak%
157 or the sum of 18 and option value morefloats,\MessageBreak%
158 but it is maxfloats=\morefloats@maxfloats\space and %
159 morefloats=\morefloats@morefloats .\MessageBreak%
160 }%
```
<span id="page-8-15"></span>We choose the larger value to be used.

```
161 \ifnum\@tempcnta<\z@% \morefloats@max > \morefloats@more
162 \@tempcnta=\morefloats@maxfloats\relax%
163 \else% \@tempcnta>0, \morefloats@max < \morefloats@more
164 \@tempcnta=18\relax%
165 \advance\@tempcnta by \morefloats@morefloats%
166 \fi%
167 \fi%
168 \edef\morefloats@mx{\the\@tempcnta}%
```
Maybe we had to change \morefloats@maxfloats or \morefloats@maxfloats:

```
169 \xdef\morefloats@maxfloats{\the\@tempcnta}%
170 \advance\@tempcnta by -18\relax%
171 \xdef\morefloats@morefloats{\the\@tempcnta}%
172 \gdef\morefloats@test{1}%
173 \ifx\morefloats@morefloats\morefloats@test\relax%
174 \PackageInfo{morefloats}{%
175 Maximum number of possible floats asked for: \morefloats@maxfloats%
176 \MessageBreak%
177 (i.e. one more float)\@gobble%
178 }%
179 \else%
180 \PackageInfo{morefloats}{%
181 Maximum number of possible floats asked for: \morefloats@maxfloats%
182 \MessageBreak%
183 (i.e. \morefloats@morefloats\space more floats).\MessageBreak%
184 LaTeX might run out of memory before this\MessageBreak%
185 (in which case it will notify you)%
186 \@gobble%
187 }%
188 \fi%
189
190
```
<span id="page-8-18"></span><span id="page-8-14"></span><span id="page-8-1"></span>The L<sup>AT</sup>EX 2015 "release provides a new command in the format **\extrafloats** which does a similar job [as earlier versions of this package did], although as it doesn't use \newinsert (and as the 2015 format uses extended registers by default) you can allocate a lot more floats," e.g. \extrafloats{1234}. Loading the etex package and morefloats with the new format would "over-write the new allocation mechanism and end up with fewer floats available." Therefore here it is tested "for the new format and switch[ed] to the new mechanism in that case, so that existing documents work as before but using the new allocation scheme underneath." (all DAVID CARLISLE, 29. June 2015, who provided also main parts of the following code)

```
191 %% Test for new mechanism in LaTeX 2015:
192 \ifx\e@alloc\@undefined\relax%
193 %% This is an old LaTeX format, \extrafloats is not available.
194 \PackageWarning{morefloats}{%
195 \fmtname\space <\fmtversion> %
196 \ifx\patch@level\@undefined\relax%
197 \else patch level \patch@level%
198 \fi%
```

```
199 \MessageBreak%
200 found. At least\MessageBreak%
201 LaTeX2e <2015/01/01> patch level 2\MessageBreak%
202 is now available\MessageBreak%
203 and can handle even more floats%
204 \@gobble%
205 }%
206 \else%
207 %% This is new in LaTeX 2015, \extrafloats is available.
208 \@ifpackageloaded{etex}%
209 {%% etex package loaded:
210 %% "it overwrites all the new allocation system
211 %% so really \extrafloats shouldn't be expected to work"
212 %% (D. Carlisle, 2015/07/16, who also provided the following
213 %% \extrafloats redefinition).
214 \gdef\extrafloats#1{%
215 \ifnum#1>\z@\relax%
216 \count@\numexpr\float@count-1\relax%
217 \ch@ck0\count@\count\relax%
218 \ch@ck1\count@\dimen\relax%
219 \ch@ck2\count@\skip\relax%
220 \ch@ck4\count@\box\relax%
221 \e@alloc@chardef\float@count\count@%
222 \expandafter\e@alloc@chardef\csname bx@\the\float@count\endcsname\float@count%
223 \@cons\@freelist{\csname bx@\the\float@count\endcsname}%
224 \expandafter%
225 \extrafloats\expandafter{\numexpr#1-1\relax}%
226 \overline{if'_s}227 }%
228 }{% etex package not loaded
229 \frac{1}{6}230 \extrafloats{\morefloats@morefloats}%
231 % The part after the test is no longer needed and therefore not loaded:
232 \expandafter\endinput%
233 \fi%
234 %% End of the test for LaTeX 2015 (or newer).
235 %% Not new format, otherwise the last \endinput would have been applied.
236
237 %% Test for e-TeX:
238 \RequirePackage{ifetex}[2011/12/15]% v1.2
239 \ifetex%
240 %% then we can use code similar to the one from David Carlisle,
241 %% https://tex.stackexchange.com/a/212483/6865
242 \mathchardef\float@count=32767\relax%
243 \gdef\extrafloats#1{%
244 \ifnum#1>\z@\relax%
245 \count@\numexpr\float@count-1\relax%
246 \ch@ck0\count@\count\relax%
247 \ch@ck1\count@\dimen\relax%
248 \ch@ck2\count@\skip\relax%
249 \ch@ck4\count@\box\relax%
250 \mathchardef\float@count\count@\relax%
251 \exp\{\exp\theta\} \expandafter\mathchardef\csname bx@\the\float@count\endcsname\float@count\
252 \@cons\@freelist{\csname bx@\the\float@count\endcsname}%
253 \expandafter%
254 \extrafloats\expandafter{\numexpr#1-1\relax}%
255 \{f_i\}%
256 \extrafloats{\morefloats@morefloats}%
```

```
257 \quad \verb|\example| \verb|\endinput|\@258 \fi%
259 %% End of the test for e-TeX.
260 %% Old format and not e-TeX,
261 %% otherwise the last \endinput would have been applied.
262
263
```
<span id="page-10-2"></span>If we ever come to this place, "everything" failed and we need to do things the old fashioned way, which severely limits the maximum number of additionally available floats.

```
264 \PackageWarning{morefloats}{%
265 e-TeX is not available here\MessageBreak%
266 but it is available in almost all\MessageBreak%
267 recent TeX distributions.\MessageBreak%
268 Maybe consider updating to one of those%
269 \qquad @gobble%
270 }%
271
```
<span id="page-11-7"></span><span id="page-11-6"></span><span id="page-11-5"></span><span id="page-11-4"></span><span id="page-11-3"></span><span id="page-11-2"></span><span id="page-11-1"></span><span id="page-11-0"></span>Float uses insert, and each insert use <sup>a</sup> group of count, dimen, skip, and box each. When there are not enoug<sup>h</sup> available, no \newinsert can be created.

272 %% Code similar to the one from Heiko Oberdiek,

273 %% http://permalink.gmane.org/gmane.comp.tex.latex.latex3/2159

 \@tempcnta=\the\count10 \relax \def\maxfloats@vln{count} %274

- 275 \ifnum \count11>\@tempcnta \@tempcnta=\the\count11 \relax \def\maxfloats@vln{dimen} \fi%
- 276 \ifnum \count12>\@tempcnta \@tempcnta=\the\count12 \relax \def\maxfloats@vln{skip} \fi%
- \fi% 277 \ifnum \count14>\@tempcnta \@tempcnta=\the\count14 \relax \def\maxfloats@vln{box} \fi%

278 %% end similar

- 279 \@tempcntb=234\relax%
- 280 \advance\@tempcntb by -\@tempcnta\relax%
- 281 \@tempcnta=\@tempcntb\relax%
- 282 \ifnum\morefloats@mx>\@tempcntb\relax%
- \PackageError{morefloats}{Too many floats requested}{%283

 Maximum number of possible floats asked for: \morefloats@mx .\MessageBreak%284

```

 There are only \the\@tempcnta\space \maxfloats@vln\space left,\MessageBreak%285
```

```
286 therefore only \the\@tempcntb\space floats will be possible.\MessageBreak%
```

```
287 Load the morefloats package earlier and/or\MessageBreak%
```

```

 reduce the number of used \maxfloats@vln\space registers\MessageBreak%288
```
289to have more floats available!\MessageBreak%

290}%

```

 \xdef\morefloats@mx{\the\@tempcntb}%291
```
 $292 \setminus f$ i $\%$ 

```
293
```
The task at hand is to increase L<sup>a</sup>TEX's default limit of 18 unprocessed floats in memory at once to  $\texttt{maxfloats}.$  An examination of  $\texttt{later.tex}$ reveals that this is accomplished by allocating (!) an insert register for each unprocessed float. A quick check of (the obsolete, now ltplain, update to <sup>L</sup><sup>A</sup>TEX2e!) lplain.lis reveals that there is room, in fact, for up to <sup>256</sup> unprocessed floats, but TEX's main memory could be exhausted well before that happened.

L<sup>A</sup>TEX2e uses <sup>a</sup> \dimen for each \newinsert, and the number of \dimen<sup>s</sup> is also restricted. Therefore only use the number of floats you need! To check the number of used registers, you could use the regstats and/or regcount packages (see subsection  $6.1$ ).

12

<span id="page-12-0"></span>Allocating insertFirst we allocate the additional insert registers needed.

#### registers

 @freelist @elt newinsertThat accomplished, the next step is to define the macro  $\{\text{freelist}, \text{which is merely a list of the box registers each preceded by } \@elt. This$ approach allows processing of the list to be done far more efficiently. A similar approach is used by MITTELBACH  $\&$  SCHÖPF's  $\tt doc.sty$  to keep track of control sequences, which should not be indexed.

First for the 18 default LAT<sub>EX</sub> boxes.

\ifnum maxfloats  $\leq 18$ ,  $\LaTeX$  already allocated the insert registers. \fi

294 \global\long\def\@freelist{\@elt\bx@A\@elt\bx@B\@elt\bx@C\@elt\bx@D\@elt\bx@E\@elt\bx@F\@elt\bx@G\@elt\bx@H\@elt%295 \bx@I\@elt\bx@J\@elt\bx@K\@elt\bx@L\@elt\bx@M\@elt\bx@N\@elt\bx@O\@elt\bx@P\@elt\bx@Q\@elt\bx@R}296

Now we need to add \@elt\bx@... depending on the number of morefloats wanted: (KARL BERRY helped with two out of three \expandafters, thanks!)

```
297\ifnum \morefloats@mx> 18 \newinsert\bx@S
                                                     \expandafter\gdef\expandafter\@freelist\expandafter{\@freelist\@elt\bx@S}

 \ifnum \morefloats@mx> 19 \newinsert\bx@T \expandafter\gdef\expandafter\@freelist\expandafter{\@freelist \@elt\bx@T}298 \ifnum \morefloats@mx> 19 \newinsert\bx@T

 \ifnum \morefloats@mx> 20 \newinsert\bx@U \expandafter\gdef\expandafter\@freelist\expandafter{\@freelist \@elt\bx@U}299 \ifnum \morefloats@mx> 20 \newinsert\bx@U
        \delta \ifnum \morefloats@mx> 21 \newinsert\bx@V \exp\{e\exp\{e\frac{\gamma\delta}{\epsilon}\}\exp\{e\exp\{e\exp\{e\exp\{e\exp\{e\}}\right\}}\}300 \ifnum \morefloats@mx> 21 \newinsert\bx@V

 \ifnum \morefloats@mx> 22 \newinsert\bx@W \expandafter\gdef\expandafter\@freelist\expandafter{\@freelist \@elt\bx@W}301 \ifnum \morefloats@mx> 22 \newinsert\bx@W

 \ifnum \morefloats@mx> 23 \newinsert\bx@X \expandafter\gdef\expandafter\@freelist\expandafter{\@freelist \@elt\bx@X}302 \ifnum \morefloats@mx> 23 \newinsert\bx@X

 \ifnum \morefloats@mx> 24 \newinsert\bx@Y \expandafter\gdef\expandafter\@freelist\expandafter{\@freelist \@elt\bx@Y}303 \ifnum \morefloats@mx> 24 \newinsert\bx@Y

 \ifnum \morefloats@mx> 25 \newinsert\bx@Z \expandafter\gdef\expandafter\@freelist\expandafter{\@freelist \@elt\bx@Z}304 \ifnum \morefloats@mx> 25 \newinsert\bx@Z

 \ifnum \morefloats@mx> 26 \newinsert\bx@AA \expandafter\gdef\expandafter\@freelist\expandafter{\@freelist \@elt\bx@AA}305 \ifnum \morefloats@mx> 26 \newinsert\bx@AA
        \delta \ifnum \morefloats@mx> 27 \newinsert\bx@AB \expandafter\gdef\expandafter\@freelist\expandafter{\@freelist \@elt\bx@AB}
      306 \ifnum \morefloats@mx> 27 \newinsert\bx@AB

 \ifnum \morefloats@mx> 28 \newinsert\bx@AC \expandafter\gdef\expandafter\@freelist\expandafter{\@freelist \@elt\bx@AC}307\ifnum\morefloats@mx> 28\newinsert\bx@AC

308 \ifnum \morefloats@mx> 29 \newinsert\bx@AD \expandafter\gdef\expandafter\@freelist\expandafter{\@freelist \@elt\bx@AD}
309 \ifnum \morefloats@mx> 30 \newinsert\bx@AE \expandafter\gdef\expandafter\@freelist\expandafter{\@freelist \@elt\bx@AE}
310 \ifnum \morefloats@mx> 31 \newinsert\bx@AF \expandafter\gdef\expandafter\@freelist\expandafter{\@freelist \@elt\bx@AF}
311 \ifnum \morefloats@mx> 32 \newinsert\bx@AG \expandafter\gdef\expandafter\@freelist\expandafter{\@freelist \@elt\bx@AG}
312 \ifnum \morefloats@mx> 33 \newinsert\bx@AH \expandafter\gdef\expandafter\@freelist\expandafter{\@freelist \@elt\bx@AH}
313 \ifnum \morefloats@mx> 34 \newinsert\bx@AI \expandafter\gdef\expandafter\@freelist\expandafter{\@freelist \@elt\bx@AI}13
```
 \ifnum \morefloats@mx> <sup>35</sup> \newinsert\bx@AJ \expandafter\gdef\expandafter\@freelist\expandafter{\@freelist \@elt\bx@AJ} \ifnum \morefloats@mx> <sup>36</sup> \newinsert\bx@AK \expandafter\gdef\expandafter\@freelist\expandafter{\@freelist \@elt\bx@AK} \ifnum \morefloats@mx> <sup>37</sup> \newinsert\bx@AL \expandafter\gdef\expandafter\@freelist\expandafter{\@freelist \@elt\bx@AL} \ifnum \morefloats@mx> <sup>38</sup> \newinsert\bx@AM \expandafter\gdef\expandafter\@freelist\expandafter{\@freelist \@elt\bx@AM} \ifnum \morefloats@mx> <sup>39</sup> \newinsert\bx@AN \expandafter\gdef\expandafter\@freelist\expandafter{\@freelist \@elt\bx@AN} \ifnum \morefloats@mx> <sup>40</sup> \newinsert\bx@AO \expandafter\gdef\expandafter\@freelist\expandafter{\@freelist \@elt\bx@AO} \ifnum \morefloats@mx> <sup>41</sup> \newinsert\bx@AP \expandafter\gdef\expandafter\@freelist\expandafter{\@freelist \@elt\bx@AP} \ifnum \morefloats@mx> <sup>42</sup> \newinsert\bx@AQ \expandafter\gdef\expandafter\@freelist\expandafter{\@freelist \@elt\bx@AQ} \ifnum \morefloats@mx> <sup>43</sup> \newinsert\bx@AR \expandafter\gdef\expandafter\@freelist\expandafter{\@freelist \@elt\bx@AR} \ifnum \morefloats@mx> <sup>44</sup> \newinsert\bx@AS \expandafter\gdef\expandafter\@freelist\expandafter{\@freelist \@elt\bx@AS} \ifnum \morefloats@mx> <sup>45</sup> \newinsert\bx@AT \expandafter\gdef\expandafter\@freelist\expandafter{\@freelist \@elt\bx@AT} \ifnum \morefloats@mx> <sup>46</sup> \newinsert\bx@AU \expandafter\gdef\expandafter\@freelist\expandafter{\@freelist \@elt\bx@AU} \ifnum \morefloats@mx> <sup>47</sup> \newinsert\bx@AV \expandafter\gdef\expandafter\@freelist\expandafter{\@freelist \@elt\bx@AV} \ifnum \morefloats@mx> <sup>48</sup> \newinsert\bx@AW \expandafter\gdef\expandafter\@freelist\expandafter{\@freelist \@elt\bx@AW} \ifnum \morefloats@mx> <sup>49</sup> \newinsert\bx@AX \expandafter\gdef\expandafter\@freelist\expandafter{\@freelist \@elt\bx@AX} \ifnum \morefloats@mx> <sup>50</sup> \newinsert\bx@AY \expandafter\gdef\expandafter\@freelist\expandafter{\@freelist \@elt\bx@AY} \ifnum \morefloats@mx> <sup>51</sup> \newinsert\bx@AZ \expandafter\gdef\expandafter\@freelist\expandafter{\@freelist \@elt\bx@AZ} \ifnum \morefloats@mx> <sup>52</sup> \newinsert\bx@BA \expandafter\gdef\expandafter\@freelist\expandafter{\@freelist \@elt\bx@BA} \ifnum \morefloats@mx> <sup>53</sup> \newinsert\bx@BB \expandafter\gdef\expandafter\@freelist\expandafter{\@freelist \@elt\bx@BB} \ifnum \morefloats@mx> <sup>54</sup> \newinsert\bx@BC \expandafter\gdef\expandafter\@freelist\expandafter{\@freelist \@elt\bx@BC} \ifnum \morefloats@mx> <sup>55</sup> \newinsert\bx@BD \expandafter\gdef\expandafter\@freelist\expandafter{\@freelist \@elt\bx@BD} \ifnum \morefloats@mx> <sup>56</sup> \newinsert\bx@BE \expandafter\gdef\expandafter\@freelist\expandafter{\@freelist \@elt\bx@BE} \ifnum \morefloats@mx> <sup>57</sup> \newinsert\bx@BF \expandafter\gdef\expandafter\@freelist\expandafter{\@freelist \@elt\bx@BF} \ifnum \morefloats@mx> <sup>58</sup> \newinsert\bx@BG \expandafter\gdef\expandafter\@freelist\expandafter{\@freelist \@elt\bx@BG} \ifnum \morefloats@mx> <sup>59</sup> \newinsert\bx@BH \expandafter\gdef\expandafter\@freelist\expandafter{\@freelist \@elt\bx@BH} \ifnum \morefloats@mx> <sup>60</sup> \newinsert\bx@BI \expandafter\gdef\expandafter\@freelist\expandafter{\@freelist \@elt\bx@BI} \ifnum \morefloats@mx> <sup>61</sup> \newinsert\bx@BJ \expandafter\gdef\expandafter\@freelist\expandafter{\@freelist \@elt\bx@BJ} \ifnum \morefloats@mx> <sup>62</sup> \newinsert\bx@BK \expandafter\gdef\expandafter\@freelist\expandafter{\@freelist \@elt\bx@BK} \ifnum \morefloats@mx> <sup>63</sup> \newinsert\bx@BL \expandafter\gdef\expandafter\@freelist\expandafter{\@freelist \@elt\bx@BL} \ifnum \morefloats@mx> <sup>64</sup> \newinsert\bx@BM \expandafter\gdef\expandafter\@freelist\expandafter{\@freelist \@elt\bx@BM} \ifnum \morefloats@mx> <sup>65</sup> \newinsert\bx@BN \expandafter\gdef\expandafter\@freelist\expandafter{\@freelist \@elt\bx@BN}\ifnum \morefloats@mx> <sup>66</sup> \newinsert\bx@BO \expandafter\gdef\expandafter\@freelist\expandafter{\@freelist \@elt\bx@BO}  \ifnum \morefloats@mx> <sup>67</sup> \newinsert\bx@BP \expandafter\gdef\expandafter\@freelist\expandafter{\@freelist \@elt\bx@BP} \ifnum \morefloats@mx> <sup>68</sup> \newinsert\bx@BQ \expandafter\gdef\expandafter\@freelist\expandafter{\@freelist \@elt\bx@BQ} \ifnum \morefloats@mx> <sup>69</sup> \newinsert\bx@BR \expandafter\gdef\expandafter\@freelist\expandafter{\@freelist \@elt\bx@BR} \ifnum \morefloats@mx> <sup>70</sup> \newinsert\bx@BS \expandafter\gdef\expandafter\@freelist\expandafter{\@freelist \@elt\bx@BS} \ifnum \morefloats@mx> <sup>71</sup> \newinsert\bx@BT \expandafter\gdef\expandafter\@freelist\expandafter{\@freelist \@elt\bx@BT} \ifnum \morefloats@mx> <sup>72</sup> \newinsert\bx@BU \expandafter\gdef\expandafter\@freelist\expandafter{\@freelist \@elt\bx@BU} \ifnum \morefloats@mx> <sup>73</sup> \newinsert\bx@BV \expandafter\gdef\expandafter\@freelist\expandafter{\@freelist \@elt\bx@BV} \ifnum \morefloats@mx> <sup>74</sup> \newinsert\bx@BW \expandafter\gdef\expandafter\@freelist\expandafter{\@freelist \@elt\bx@BW} \ifnum \morefloats@mx> <sup>75</sup> \newinsert\bx@BX \expandafter\gdef\expandafter\@freelist\expandafter{\@freelist \@elt\bx@BX} \ifnum \morefloats@mx> <sup>76</sup> \newinsert\bx@BY \expandafter\gdef\expandafter\@freelist\expandafter{\@freelist \@elt\bx@BY} \ifnum \morefloats@mx> <sup>77</sup> \newinsert\bx@BZ \expandafter\gdef\expandafter\@freelist\expandafter{\@freelist \@elt\bx@BZ} \ifnum \morefloats@mx> <sup>78</sup> \newinsert\bx@CA \expandafter\gdef\expandafter\@freelist\expandafter{\@freelist \@elt\bx@CA} \ifnum \morefloats@mx> <sup>79</sup> \newinsert\bx@CB \expandafter\gdef\expandafter\@freelist\expandafter{\@freelist \@elt\bx@CB} \ifnum \morefloats@mx> <sup>80</sup> \newinsert\bx@CC \expandafter\gdef\expandafter\@freelist\expandafter{\@freelist \@elt\bx@CC} \ifnum \morefloats@mx> <sup>81</sup> \newinsert\bx@CD \expandafter\gdef\expandafter\@freelist\expandafter{\@freelist \@elt\bx@CD} \ifnum \morefloats@mx> <sup>82</sup> \newinsert\bx@CE \expandafter\gdef\expandafter\@freelist\expandafter{\@freelist \@elt\bx@CE} \ifnum \morefloats@mx> <sup>83</sup> \newinsert\bx@CF \expandafter\gdef\expandafter\@freelist\expandafter{\@freelist \@elt\bx@CF} \ifnum \morefloats@mx> <sup>84</sup> \newinsert\bx@CG \expandafter\gdef\expandafter\@freelist\expandafter{\@freelist \@elt\bx@CG} \ifnum \morefloats@mx> <sup>85</sup> \newinsert\bx@CH \expandafter\gdef\expandafter\@freelist\expandafter{\@freelist \@elt\bx@CH} \ifnum \morefloats@mx> <sup>86</sup> \newinsert\bx@CI \expandafter\gdef\expandafter\@freelist\expandafter{\@freelist \@elt\bx@CI} \ifnum \morefloats@mx> <sup>87</sup> \newinsert\bx@CJ \expandafter\gdef\expandafter\@freelist\expandafter{\@freelist \@elt\bx@CJ} \ifnum \morefloats@mx> <sup>88</sup> \newinsert\bx@CK \expandafter\gdef\expandafter\@freelist\expandafter{\@freelist \@elt\bx@CK} \ifnum \morefloats@mx> <sup>89</sup> \newinsert\bx@CL \expandafter\gdef\expandafter\@freelist\expandafter{\@freelist \@elt\bx@CL} \ifnum \morefloats@mx> <sup>90</sup> \newinsert\bx@CM \expandafter\gdef\expandafter\@freelist\expandafter{\@freelist \@elt\bx@CM} \ifnum \morefloats@mx> <sup>91</sup> \newinsert\bx@CN \expandafter\gdef\expandafter\@freelist\expandafter{\@freelist \@elt\bx@CN} \ifnum \morefloats@mx> <sup>92</sup> \newinsert\bx@CO \expandafter\gdef\expandafter\@freelist\expandafter{\@freelist \@elt\bx@CO} \ifnum \morefloats@mx> <sup>93</sup> \newinsert\bx@CP \expandafter\gdef\expandafter\@freelist\expandafter{\@freelist \@elt\bx@CP} \ifnum \morefloats@mx> <sup>94</sup> \newinsert\bx@CQ \expandafter\gdef\expandafter\@freelist\expandafter{\@freelist \@elt\bx@CQ} \ifnum \morefloats@mx> <sup>95</sup> \newinsert\bx@CR \expandafter\gdef\expandafter\@freelist\expandafter{\@freelist \@elt\bx@CR} \ifnum \morefloats@mx> <sup>96</sup> \newinsert\bx@CS \expandafter\gdef\expandafter\@freelist\expandafter{\@freelist \@elt\bx@CS} \ifnum \morefloats@mx> <sup>97</sup> \newinsert\bx@CT \expandafter\gdef\expandafter\@freelist\expandafter{\@freelist \@elt\bx@CT}\ifnum \morefloats@mx> <sup>98</sup> \newinsert\bx@CU \expandafter\gdef\expandafter\@freelist\expandafter{\@freelist \@elt\bx@CU}  \ifnum \morefloats@mx> <sup>99</sup> \newinsert\bx@CV \expandafter\gdef\expandafter\@freelist\expandafter{\@freelist \@elt\bx@CV} \ifnum \morefloats@mx>100 \newinsert\bx@CW \expandafter\gdef\expandafter\@freelist\expandafter{\@freelist \@elt\bx@CW} \ifnum \morefloats@mx>101 \newinsert\bx@CX \expandafter\gdef\expandafter\@freelist\expandafter{\@freelist \@elt\bx@CX} \ifnum \morefloats@mx>102 \newinsert\bx@CY \expandafter\gdef\expandafter\@freelist\expandafter{\@freelist \@elt\bx@CY} \ifnum \morefloats@mx>103 \newinsert\bx@CZ \expandafter\gdef\expandafter\@freelist\expandafter{\@freelist \@elt\bx@CZ} \ifnum \morefloats@mx>104 \newinsert\bx@DA \expandafter\gdef\expandafter\@freelist\expandafter{\@freelist \@elt\bx@DA} \ifnum \morefloats@mx>105 \newinsert\bx@DB \expandafter\gdef\expandafter\@freelist\expandafter{\@freelist \@elt\bx@DB} \ifnum \morefloats@mx>106 \newinsert\bx@DC \expandafter\gdef\expandafter\@freelist\expandafter{\@freelist \@elt\bx@DC} \ifnum \morefloats@mx>107 \newinsert\bx@DD \expandafter\gdef\expandafter\@freelist\expandafter{\@freelist \@elt\bx@DD} \ifnum \morefloats@mx>108 \newinsert\bx@DE \expandafter\gdef\expandafter\@freelist\expandafter{\@freelist \@elt\bx@DE} \ifnum \morefloats@mx>109 \newinsert\bx@DF \expandafter\gdef\expandafter\@freelist\expandafter{\@freelist \@elt\bx@DF} \ifnum \morefloats@mx>110 \newinsert\bx@DG \expandafter\gdef\expandafter\@freelist\expandafter{\@freelist \@elt\bx@DG} \ifnum \morefloats@mx>111 \newinsert\bx@DH \expandafter\gdef\expandafter\@freelist\expandafter{\@freelist \@elt\bx@DH} \ifnum \morefloats@mx>112 \newinsert\bx@DI \expandafter\gdef\expandafter\@freelist\expandafter{\@freelist \@elt\bx@DI} \ifnum \morefloats@mx>113 \newinsert\bx@DJ \expandafter\gdef\expandafter\@freelist\expandafter{\@freelist \@elt\bx@DJ} \ifnum \morefloats@mx>114 \newinsert\bx@DK \expandafter\gdef\expandafter\@freelist\expandafter{\@freelist \@elt\bx@DK} \ifnum \morefloats@mx>115 \newinsert\bx@DL \expandafter\gdef\expandafter\@freelist\expandafter{\@freelist \@elt\bx@DL} \ifnum \morefloats@mx>116 \newinsert\bx@DM \expandafter\gdef\expandafter\@freelist\expandafter{\@freelist \@elt\bx@DM} \ifnum \morefloats@mx>117 \newinsert\bx@DN \expandafter\gdef\expandafter\@freelist\expandafter{\@freelist \@elt\bx@DN} \ifnum \morefloats@mx>118 \newinsert\bx@DO \expandafter\gdef\expandafter\@freelist\expandafter{\@freelist \@elt\bx@DO} \ifnum \morefloats@mx>119 \newinsert\bx@DP \expandafter\gdef\expandafter\@freelist\expandafter{\@freelist \@elt\bx@DP} \ifnum \morefloats@mx>120 \newinsert\bx@DQ \expandafter\gdef\expandafter\@freelist\expandafter{\@freelist \@elt\bx@DQ} \ifnum \morefloats@mx>121 \newinsert\bx@DR \expandafter\gdef\expandafter\@freelist\expandafter{\@freelist \@elt\bx@DR} \ifnum \morefloats@mx>122 \newinsert\bx@DS \expandafter\gdef\expandafter\@freelist\expandafter{\@freelist \@elt\bx@DS} \ifnum \morefloats@mx>123 \newinsert\bx@DT \expandafter\gdef\expandafter\@freelist\expandafter{\@freelist \@elt\bx@DT} \ifnum \morefloats@mx>124 \newinsert\bx@DU \expandafter\gdef\expandafter\@freelist\expandafter{\@freelist \@elt\bx@DU} \ifnum \morefloats@mx>125 \newinsert\bx@DV \expandafter\gdef\expandafter\@freelist\expandafter{\@freelist \@elt\bx@DV} \ifnum \morefloats@mx>126 \newinsert\bx@DW \expandafter\gdef\expandafter\@freelist\expandafter{\@freelist \@elt\bx@DW} \ifnum \morefloats@mx>127 \newinsert\bx@DX \expandafter\gdef\expandafter\@freelist\expandafter{\@freelist \@elt\bx@DX} \ifnum \morefloats@mx>128 \newinsert\bx@DY \expandafter\gdef\expandafter\@freelist\expandafter{\@freelist \@elt\bx@DY} \ifnum \morefloats@mx>129 \newinsert\bx@DZ \expandafter\gdef\expandafter\@freelist\expandafter{\@freelist \@elt\bx@DZ}\ifnum \morefloats@mx>130 \newinsert\bx@EA \expandafter\gdef\expandafter\@freelist\expandafter{\@freelist \@elt\bx@EA}  \ifnum \morefloats@mx>131 \newinsert\bx@EB \expandafter\gdef\expandafter\@freelist\expandafter{\@freelist \@elt\bx@EB} \ifnum \morefloats@mx>132 \newinsert\bx@EC \expandafter\gdef\expandafter\@freelist\expandafter{\@freelist \@elt\bx@EC} \ifnum \morefloats@mx>133 \newinsert\bx@ED \expandafter\gdef\expandafter\@freelist\expandafter{\@freelist \@elt\bx@ED} \ifnum \morefloats@mx>134 \newinsert\bx@EE \expandafter\gdef\expandafter\@freelist\expandafter{\@freelist \@elt\bx@EE} \ifnum \morefloats@mx>135 \newinsert\bx@EF \expandafter\gdef\expandafter\@freelist\expandafter{\@freelist \@elt\bx@EF} \ifnum \morefloats@mx>136 \newinsert\bx@EG \expandafter\gdef\expandafter\@freelist\expandafter{\@freelist \@elt\bx@EG} \ifnum \morefloats@mx>137 \newinsert\bx@EH \expandafter\gdef\expandafter\@freelist\expandafter{\@freelist \@elt\bx@EH} \ifnum \morefloats@mx>138 \newinsert\bx@EI \expandafter\gdef\expandafter\@freelist\expandafter{\@freelist \@elt\bx@EI} \ifnum \morefloats@mx>139 \newinsert\bx@EJ \expandafter\gdef\expandafter\@freelist\expandafter{\@freelist \@elt\bx@EJ} \ifnum \morefloats@mx>140 \newinsert\bx@EK \expandafter\gdef\expandafter\@freelist\expandafter{\@freelist \@elt\bx@EK} \ifnum \morefloats@mx>141 \newinsert\bx@EL \expandafter\gdef\expandafter\@freelist\expandafter{\@freelist \@elt\bx@EL} \ifnum \morefloats@mx>142 \newinsert\bx@EM \expandafter\gdef\expandafter\@freelist\expandafter{\@freelist \@elt\bx@EM} \ifnum \morefloats@mx>143 \newinsert\bx@EN \expandafter\gdef\expandafter\@freelist\expandafter{\@freelist \@elt\bx@EN} \ifnum \morefloats@mx>144 \newinsert\bx@EO \expandafter\gdef\expandafter\@freelist\expandafter{\@freelist \@elt\bx@EO} \ifnum \morefloats@mx>145 \newinsert\bx@EP \expandafter\gdef\expandafter\@freelist\expandafter{\@freelist \@elt\bx@EP} \ifnum \morefloats@mx>146 \newinsert\bx@EQ \expandafter\gdef\expandafter\@freelist\expandafter{\@freelist \@elt\bx@EQ} \ifnum \morefloats@mx>147 \newinsert\bx@ER \expandafter\gdef\expandafter\@freelist\expandafter{\@freelist \@elt\bx@ER} \ifnum \morefloats@mx>148 \newinsert\bx@ES \expandafter\gdef\expandafter\@freelist\expandafter{\@freelist \@elt\bx@ES} \ifnum \morefloats@mx>149 \newinsert\bx@ET \expandafter\gdef\expandafter\@freelist\expandafter{\@freelist \@elt\bx@ET} \ifnum \morefloats@mx>150 \newinsert\bx@EU \expandafter\gdef\expandafter\@freelist\expandafter{\@freelist \@elt\bx@EU} \ifnum \morefloats@mx>151 \newinsert\bx@EV \expandafter\gdef\expandafter\@freelist\expandafter{\@freelist \@elt\bx@EV} \ifnum \morefloats@mx>152 \newinsert\bx@EW \expandafter\gdef\expandafter\@freelist\expandafter{\@freelist \@elt\bx@EW} \ifnum \morefloats@mx>153 \newinsert\bx@EX \expandafter\gdef\expandafter\@freelist\expandafter{\@freelist \@elt\bx@EX} \ifnum \morefloats@mx>154 \newinsert\bx@EY \expandafter\gdef\expandafter\@freelist\expandafter{\@freelist \@elt\bx@EY} \ifnum \morefloats@mx>155 \newinsert\bx@EZ \expandafter\gdef\expandafter\@freelist\expandafter{\@freelist \@elt\bx@EZ} \ifnum \morefloats@mx>156 \newinsert\bx@FA \expandafter\gdef\expandafter\@freelist\expandafter{\@freelist \@elt\bx@FA} \ifnum \morefloats@mx>157 \newinsert\bx@FB \expandafter\gdef\expandafter\@freelist\expandafter{\@freelist \@elt\bx@FB} \ifnum \morefloats@mx>158 \newinsert\bx@FC \expandafter\gdef\expandafter\@freelist\expandafter{\@freelist \@elt\bx@FC} \ifnum \morefloats@mx>159 \newinsert\bx@FD \expandafter\gdef\expandafter\@freelist\expandafter{\@freelist \@elt\bx@FD} \ifnum \morefloats@mx>160 \newinsert\bx@FE \expandafter\gdef\expandafter\@freelist\expandafter{\@freelist \@elt\bx@FE} \ifnum \morefloats@mx>161 \newinsert\bx@FF \expandafter\gdef\expandafter\@freelist\expandafter{\@freelist \@elt\bx@FF}\ifnum \morefloats@mx>162 \newinsert\bx@FG \expandafter\gdef\expandafter\@freelist\expandafter{\@freelist \@elt\bx@FG}  \ifnum \morefloats@mx>163 \newinsert\bx@FH \expandafter\gdef\expandafter\@freelist\expandafter{\@freelist \@elt\bx@FH} \ifnum \morefloats@mx>164 \newinsert\bx@FI \expandafter\gdef\expandafter\@freelist\expandafter{\@freelist \@elt\bx@FI} \ifnum \morefloats@mx>165 \newinsert\bx@FJ \expandafter\gdef\expandafter\@freelist\expandafter{\@freelist \@elt\bx@FJ} \ifnum \morefloats@mx>166 \newinsert\bx@FK \expandafter\gdef\expandafter\@freelist\expandafter{\@freelist \@elt\bx@FK} \ifnum \morefloats@mx>167 \newinsert\bx@FL \expandafter\gdef\expandafter\@freelist\expandafter{\@freelist \@elt\bx@FL} \ifnum \morefloats@mx>168 \newinsert\bx@FM \expandafter\gdef\expandafter\@freelist\expandafter{\@freelist \@elt\bx@FM} \ifnum \morefloats@mx>169 \newinsert\bx@FN \expandafter\gdef\expandafter\@freelist\expandafter{\@freelist \@elt\bx@FN} \ifnum \morefloats@mx>170 \newinsert\bx@FO \expandafter\gdef\expandafter\@freelist\expandafter{\@freelist \@elt\bx@FO} \ifnum \morefloats@mx>171 \newinsert\bx@FP \expandafter\gdef\expandafter\@freelist\expandafter{\@freelist \@elt\bx@FP} \ifnum \morefloats@mx>172 \newinsert\bx@FQ \expandafter\gdef\expandafter\@freelist\expandafter{\@freelist \@elt\bx@FQ} \ifnum \morefloats@mx>173 \newinsert\bx@FR \expandafter\gdef\expandafter\@freelist\expandafter{\@freelist \@elt\bx@FR} \ifnum \morefloats@mx>174 \newinsert\bx@FS \expandafter\gdef\expandafter\@freelist\expandafter{\@freelist \@elt\bx@FS} \ifnum \morefloats@mx>175 \newinsert\bx@FT \expandafter\gdef\expandafter\@freelist\expandafter{\@freelist \@elt\bx@FT} \ifnum \morefloats@mx>176 \newinsert\bx@FU \expandafter\gdef\expandafter\@freelist\expandafter{\@freelist \@elt\bx@FU} \ifnum \morefloats@mx>177 \newinsert\bx@FV \expandafter\gdef\expandafter\@freelist\expandafter{\@freelist \@elt\bx@FV} \ifnum \morefloats@mx>178 \newinsert\bx@FW \expandafter\gdef\expandafter\@freelist\expandafter{\@freelist \@elt\bx@FW} \ifnum \morefloats@mx>179 \newinsert\bx@FX \expandafter\gdef\expandafter\@freelist\expandafter{\@freelist \@elt\bx@FX} \ifnum \morefloats@mx>180 \newinsert\bx@FY \expandafter\gdef\expandafter\@freelist\expandafter{\@freelist \@elt\bx@FY} \ifnum \morefloats@mx>181 \newinsert\bx@FZ \expandafter\gdef\expandafter\@freelist\expandafter{\@freelist \@elt\bx@FZ} \ifnum \morefloats@mx>182 \newinsert\bx@GA \expandafter\gdef\expandafter\@freelist\expandafter{\@freelist \@elt\bx@GA} \ifnum \morefloats@mx>183 \newinsert\bx@GB \expandafter\gdef\expandafter\@freelist\expandafter{\@freelist \@elt\bx@GB} \ifnum \morefloats@mx>184 \newinsert\bx@GC \expandafter\gdef\expandafter\@freelist\expandafter{\@freelist \@elt\bx@GC} \ifnum \morefloats@mx>185 \newinsert\bx@GD \expandafter\gdef\expandafter\@freelist\expandafter{\@freelist \@elt\bx@GD} \ifnum \morefloats@mx>186 \newinsert\bx@GE \expandafter\gdef\expandafter\@freelist\expandafter{\@freelist \@elt\bx@GE} \ifnum \morefloats@mx>187 \newinsert\bx@GF \expandafter\gdef\expandafter\@freelist\expandafter{\@freelist \@elt\bx@GF} \ifnum \morefloats@mx>188 \newinsert\bx@GG \expandafter\gdef\expandafter\@freelist\expandafter{\@freelist \@elt\bx@GG} \ifnum \morefloats@mx>189 \newinsert\bx@GH \expandafter\gdef\expandafter\@freelist\expandafter{\@freelist \@elt\bx@GH} \ifnum \morefloats@mx>190 \newinsert\bx@GI \expandafter\gdef\expandafter\@freelist\expandafter{\@freelist \@elt\bx@GI} \ifnum \morefloats@mx>191 \newinsert\bx@GJ \expandafter\gdef\expandafter\@freelist\expandafter{\@freelist \@elt\bx@GJ} \ifnum \morefloats@mx>192 \newinsert\bx@GK \expandafter\gdef\expandafter\@freelist\expandafter{\@freelist \@elt\bx@GK} \ifnum \morefloats@mx>193 \newinsert\bx@GL \expandafter\gdef\expandafter\@freelist\expandafter{\@freelist \@elt\bx@GL}\ifnum \morefloats@mx>194 \newinsert\bx@GM \expandafter\gdef\expandafter\@freelist\expandafter{\@freelist \@elt\bx@GM}  \ifnum \morefloats@mx>195 \newinsert\bx@GN \expandafter\gdef\expandafter\@freelist\expandafter{\@freelist \@elt\bx@GN} \ifnum \morefloats@mx>196 \newinsert\bx@GO \expandafter\gdef\expandafter\@freelist\expandafter{\@freelist \@elt\bx@GO} \ifnum \morefloats@mx>197 \newinsert\bx@GP \expandafter\gdef\expandafter\@freelist\expandafter{\@freelist \@elt\bx@GP} \ifnum \morefloats@mx>198 \newinsert\bx@GQ \expandafter\gdef\expandafter\@freelist\expandafter{\@freelist \@elt\bx@GQ} \ifnum \morefloats@mx>199 \newinsert\bx@GR \expandafter\gdef\expandafter\@freelist\expandafter{\@freelist \@elt\bx@GR} \ifnum \morefloats@mx>200 \newinsert\bx@GS \expandafter\gdef\expandafter\@freelist\expandafter{\@freelist \@elt\bx@GS} \ifnum \morefloats@mx>201 \newinsert\bx@GT \expandafter\gdef\expandafter\@freelist\expandafter{\@freelist \@elt\bx@GT} \ifnum \morefloats@mx>202 \newinsert\bx@GU \expandafter\gdef\expandafter\@freelist\expandafter{\@freelist \@elt\bx@GU} \ifnum \morefloats@mx>203 \newinsert\bx@GV \expandafter\gdef\expandafter\@freelist\expandafter{\@freelist \@elt\bx@GV} \ifnum \morefloats@mx>204 \newinsert\bx@GW \expandafter\gdef\expandafter\@freelist\expandafter{\@freelist \@elt\bx@GW} \ifnum \morefloats@mx>205 \newinsert\bx@GX \expandafter\gdef\expandafter\@freelist\expandafter{\@freelist \@elt\bx@GX} \ifnum \morefloats@mx>206 \newinsert\bx@GY \expandafter\gdef\expandafter\@freelist\expandafter{\@freelist \@elt\bx@GY} \ifnum \morefloats@mx>207 \newinsert\bx@GZ \expandafter\gdef\expandafter\@freelist\expandafter{\@freelist \@elt\bx@GZ} \ifnum \morefloats@mx>208 \newinsert\bx@HA \expandafter\gdef\expandafter\@freelist\expandafter{\@freelist \@elt\bx@HA} \ifnum \morefloats@mx>209 \newinsert\bx@HB \expandafter\gdef\expandafter\@freelist\expandafter{\@freelist \@elt\bx@HB} \ifnum \morefloats@mx>210 \newinsert\bx@HC \expandafter\gdef\expandafter\@freelist\expandafter{\@freelist \@elt\bx@HC} \ifnum \morefloats@mx>211 \newinsert\bx@HD \expandafter\gdef\expandafter\@freelist\expandafter{\@freelist \@elt\bx@HD} \ifnum \morefloats@mx>212 \newinsert\bx@HE \expandafter\gdef\expandafter\@freelist\expandafter{\@freelist \@elt\bx@HE} \ifnum \morefloats@mx>213 \newinsert\bx@HF \expandafter\gdef\expandafter\@freelist\expandafter{\@freelist \@elt\bx@HF} \ifnum \morefloats@mx>214 \newinsert\bx@HG \expandafter\gdef\expandafter\@freelist\expandafter{\@freelist \@elt\bx@HG} \ifnum \morefloats@mx>215 \newinsert\bx@HH \expandafter\gdef\expandafter\@freelist\expandafter{\@freelist \@elt\bx@HH} \ifnum \morefloats@mx>216 \newinsert\bx@HI \expandafter\gdef\expandafter\@freelist\expandafter{\@freelist \@elt\bx@HI} \ifnum \morefloats@mx>217 \newinsert\bx@HJ \expandafter\gdef\expandafter\@freelist\expandafter{\@freelist \@elt\bx@HJ} \ifnum \morefloats@mx>218 \newinsert\bx@HK \expandafter\gdef\expandafter\@freelist\expandafter{\@freelist \@elt\bx@HK} \ifnum \morefloats@mx>219 \newinsert\bx@HL \expandafter\gdef\expandafter\@freelist\expandafter{\@freelist \@elt\bx@HL} \ifnum \morefloats@mx>220 \newinsert\bx@HM \expandafter\gdef\expandafter\@freelist\expandafter{\@freelist \@elt\bx@HM} \ifnum \morefloats@mx>221 \newinsert\bx@HN \expandafter\gdef\expandafter\@freelist\expandafter{\@freelist \@elt\bx@HN} \ifnum \morefloats@mx>222 \newinsert\bx@HO \expandafter\gdef\expandafter\@freelist\expandafter{\@freelist \@elt\bx@HO} \ifnum \morefloats@mx>223 \newinsert\bx@HP \expandafter\gdef\expandafter\@freelist\expandafter{\@freelist \@elt\bx@HP} \ifnum \morefloats@mx>224 \newinsert\bx@HQ \expandafter\gdef\expandafter\@freelist\expandafter{\@freelist \@elt\bx@HQ} \ifnum \morefloats@mx>225 \newinsert\bx@HR \expandafter\gdef\expandafter\@freelist\expandafter{\@freelist \@elt\bx@HR}\ifnum \morefloats@mx>226 \newinsert\bx@HS \expandafter\gdef\expandafter\@freelist\expandafter{\@freelist \@elt\bx@HS}  \ifnum \morefloats@mx>227 \newinsert\bx@HT \expandafter\gdef\expandafter\@freelist\expandafter{\@freelist \@elt\bx@HT} \ifnum \morefloats@mx>228 \newinsert\bx@HU \expandafter\gdef\expandafter\@freelist\expandafter{\@freelist \@elt\bx@HU} \ifnum \morefloats@mx>229 \newinsert\bx@HV \expandafter\gdef\expandafter\@freelist\expandafter{\@freelist \@elt\bx@HV} \ifnum \morefloats@mx>230 \newinsert\bx@HW \expandafter\gdef\expandafter\@freelist\expandafter{\@freelist \@elt\bx@HW} \ifnum \morefloats@mx>231 \newinsert\bx@HX \expandafter\gdef\expandafter\@freelist\expandafter{\@freelist \@elt\bx@HX} \ifnum \morefloats@mx>232 \newinsert\bx@HY \expandafter\gdef\expandafter\@freelist\expandafter{\@freelist \@elt\bx@HY} \ifnum \morefloats@mx>233 \newinsert\bx@HZ \expandafter\gdef\expandafter\@freelist\expandafter{\@freelist \@elt\bx@HZ} \ifnum \morefloats@mx>234 \newinsert\bx@IA \expandafter\gdef\expandafter\@freelist\expandafter{\@freelist \@elt\bx@IA} \ifnum \morefloats@mx>235 \newinsert\bx@IB \expandafter\gdef\expandafter\@freelist\expandafter{\@freelist \@elt\bx@IB} \ifnum \morefloats@mx>236 \newinsert\bx@IC \expandafter\gdef\expandafter\@freelist\expandafter{\@freelist \@elt\bx@IC} \ifnum \morefloats@mx>237 \newinsert\bx@ID \expandafter\gdef\expandafter\@freelist\expandafter{\@freelist \@elt\bx@ID} \ifnum \morefloats@mx>238 \newinsert\bx@IE \expandafter\gdef\expandafter\@freelist\expandafter{\@freelist \@elt\bx@IE} \ifnum \morefloats@mx>239 \newinsert\bx@IF \expandafter\gdef\expandafter\@freelist\expandafter{\@freelist \@elt\bx@IF} \ifnum \morefloats@mx>240 \newinsert\bx@IG \expandafter\gdef\expandafter\@freelist\expandafter{\@freelist \@elt\bx@IG} \ifnum \morefloats@mx>241 \newinsert\bx@IH \expandafter\gdef\expandafter\@freelist\expandafter{\@freelist \@elt\bx@IH} \ifnum \morefloats@mx>242 \newinsert\bx@II \expandafter\gdef\expandafter\@freelist\expandafter{\@freelist \@elt\bx@II} \ifnum \morefloats@mx>243 \newinsert\bx@IJ \expandafter\gdef\expandafter\@freelist\expandafter{\@freelist \@elt\bx@IJ} \ifnum \morefloats@mx>244 \newinsert\bx@IK \expandafter\gdef\expandafter\@freelist\expandafter{\@freelist \@elt\bx@IK} \ifnum \morefloats@mx>245 \newinsert\bx@IL \expandafter\gdef\expandafter\@freelist\expandafter{\@freelist \@elt\bx@IL} \ifnum \morefloats@mx>246 \newinsert\bx@IM \expandafter\gdef\expandafter\@freelist\expandafter{\@freelist \@elt\bx@IM} \ifnum \morefloats@mx>247 \newinsert\bx@IN \expandafter\gdef\expandafter\@freelist\expandafter{\@freelist \@elt\bx@IN} \ifnum \morefloats@mx>248 \newinsert\bx@IO \expandafter\gdef\expandafter\@freelist\expandafter{\@freelist \@elt\bx@IO} \ifnum \morefloats@mx>249 \newinsert\bx@IP \expandafter\gdef\expandafter\@freelist\expandafter{\@freelist \@elt\bx@IP} \ifnum \morefloats@mx>250 \newinsert\bx@IQ \expandafter\gdef\expandafter\@freelist\expandafter{\@freelist \@elt\bx@IQ} \ifnum \morefloats@mx>251 \newinsert\bx@IR \expandafter\gdef\expandafter\@freelist\expandafter{\@freelist \@elt\bx@IR} \ifnum \morefloats@mx>252 \newinsert\bx@IS \expandafter\gdef\expandafter\@freelist\expandafter{\@freelist \@elt\bx@IS} \ifnum \morefloats@mx>253 \newinsert\bx@IT \expandafter\gdef\expandafter\@freelist\expandafter{\@freelist \@elt\bx@IT} \ifnum \morefloats@mx>254 \newinsert\bx@IU \expandafter\gdef\expandafter\@freelist\expandafter{\@freelist \@elt\bx@IU}\ifnum \morefloats@mx>255 \newinsert\bx@IV \expandafter\gdef\expandafter\@freelist\expandafter{\@freelist \@elt\bx@IV} <span id="page-20-0"></span>\ifnum \morefloats@mx>256\relax%

- $\,6\quad \backslash$ PackageError $\{$ morefloats} $\{$ Too many floats called for} $\{$ %
- You requested more than 256 floats.\MessageBreak%
- (\morefloats@mx\space to be precise.)\MessageBreak%
- LaTeX before <sup>2015</sup> could not process\MessageBreak%
- more than <sup>256</sup> floats, therefore the morefloats\MessageBreak%
- package only provides <sup>256</sup> floats.\MessageBreak%
- If you need more floats,\MessageBreak%
- update to <sup>a</sup> current (>=2015) LaTeX distribution.\MessageBreak%
- <sup>I</sup> expected LaTeX (prior 2015) to run out of dimensions\MessageBreak%
- or memory long before reaching <sup>256</sup> floats anyway.\MessageBreak%}%
- \fi \fi560 \fi \fi \fi \fi \fi

# <span id="page-21-0"></span>6 Installation

# <span id="page-21-1"></span>6.1 Downloads

<span id="page-21-7"></span><span id="page-21-3"></span>Everything is available at <https://www.ctan.org>, but may need additional packages themselves.

<span id="page-21-8"></span>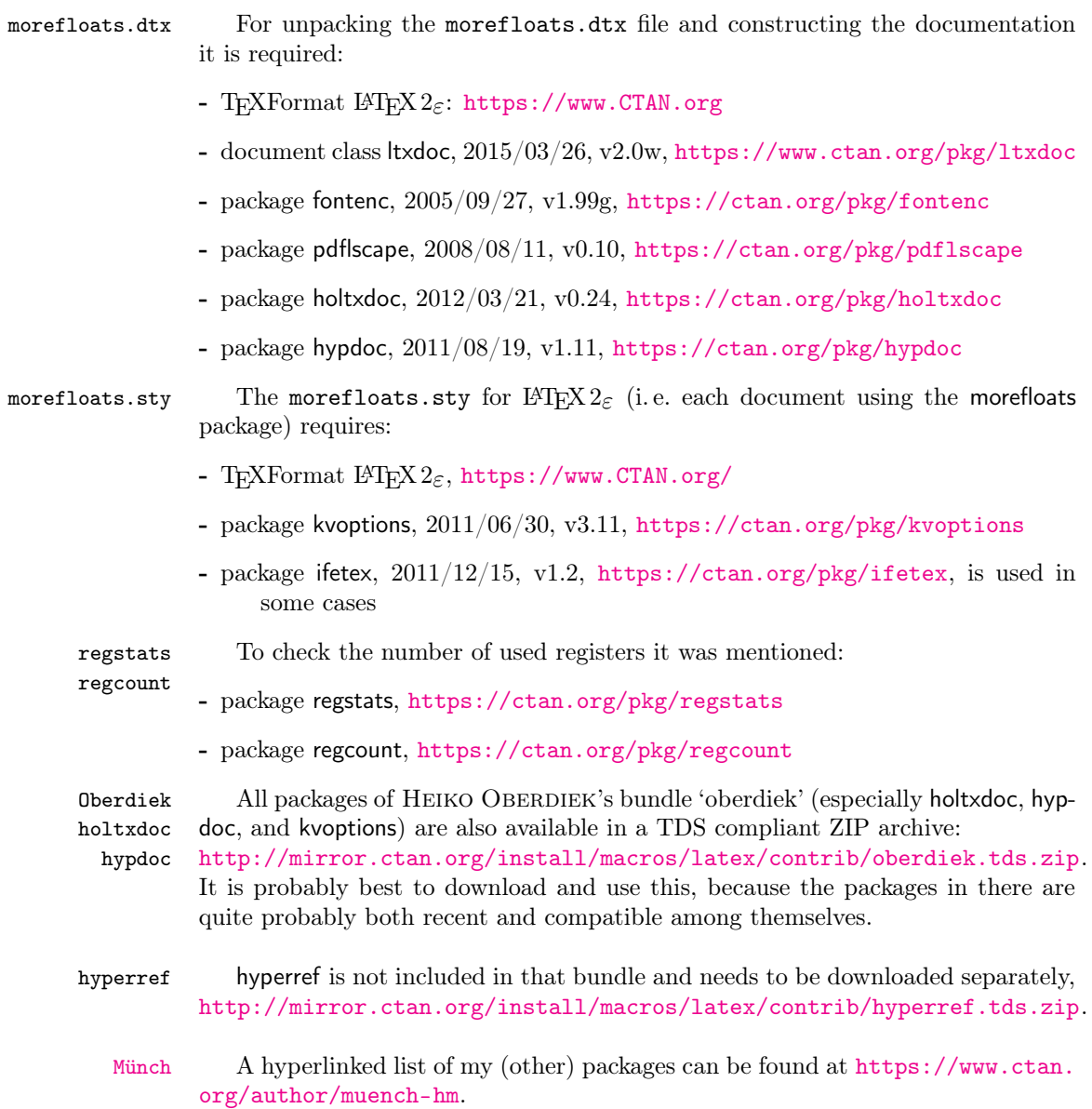

# <span id="page-21-9"></span><span id="page-21-6"></span><span id="page-21-5"></span><span id="page-21-4"></span><span id="page-21-2"></span>6.2 Package, unpacking TDS

Package. This package is available on <https://www.CTAN.org>.

- <http://mirror.ctan.org/macros/latex/contrib/morefloats/morefloats.dtx> The source file.
- <http://mirror.ctan.org/macros/latex/contrib/morefloats/morefloats.pdf> The documentation.

#### <http://mirror.ctan.org/macros/latex/contrib/morefloats/README> The README file.

There is also a morefloats.tds.zip available:

<http://mirror.ctan.org/install/macros/latex/contrib/morefloats.tds.zip> Everything in TDS compliant, compiled format.

which additionally contains morefloats.ins The installation file. morefloats.drv The driver to generate the documentation. morefloats.sty The .style file. morefloats-example.tex The example file. morefloats-example.pdf The compiled example file.

For required other packages, please see the preceding subsection.

Unpacking. The .dtx file is a self-extracting docstrip archive. The files are extracted by running the .dtx through plain T<sub>E</sub>X:

tex morefloats.dtx

About generating the documentation see paragraph [6.4](#page-23-2) below.

TDS. Now the different files must be moved into the different directories in your installation TDS tree (also known as texmf tree):

```
morefloats.sty \rightarrow tex/latex/morefloats/morefloats.sty
morefloats.pdf \rightarrow doc/latex/morefloats/morefloats.pdf
{\tt morefloats-example.tex} \rightarrow {\tt doc/lates/morefloats/morefloats-example.tex}\verb|morefloats-example.pdf| \rightarrow \verb|doc/lates/morefloats/morefloats-example.pdf|\small \texttt{morefloats.dtx} \\\\ \small \rightarrow \small \texttt{source/latex/morefloats/morefloats.dtx}
```
If you have a docstrip.cfg that configures and enables docstrip's TDS installing feature, then some files can already be in the right place, see the documentation of docstrip.

#### <span id="page-22-0"></span>6.3 Refresh file name databases

If your TEX distribution (TEX Live, mikTEX,  $teTFX, \ldots$ ) relies on file name databases, you must refresh these. For example, teT<sub>EX</sub> users run texhash or mktexlsr.

### <span id="page-22-1"></span>6.4 Some details for the interested

**Unpacking with LATEX.** The  $\cdot$ **dtx** chooses its action depending on the format:

plain T<sub>E</sub>X: Run docstrip and extract the files.

LATEX: Generate the documentation.

If you insist on using  $L^2T_FX$  for docstrip (really, docstrip does not need  $L^2T_FX$ ), then inform the autodetect routine about your intention:

latex \let\install=y\input{morefloats.dtx}

Do not forget to quote the argument according to the demands of your shell.

<span id="page-23-2"></span>Generating the documentation. You can use both the .dtx or the .drv to generate the documentation. The process can be configured by a configuration file ltxdoc.cfg. For instance, put the following line into this file, if you want to have A4 as paper format:

\PassOptionsToClass{a4paper}{article}

An example follows how to generate the documentation with pdfIAT<sub>E</sub>X:

```
pdflatex morefloats.dtx
makeindex -s gind.ist morefloats.idx
pdflatex morefloats.dtx
makeindex -s gind.ist morefloats.idx
pdflatex morefloats.dtx
```
#### <span id="page-23-0"></span>6.5 Compiling the example

The example file, morefloats-example.tex, can be compiled via (pdf)latex morefloats-example.tex.

# <span id="page-23-1"></span>7 Acknowledgements

<sup>L</sup>ATEX 2015 provides the \extrafloats command. Don Hosek, Quixote, 1990/07/27 (Thanks!) invented the main code for handling more floats before \extrafloats was available. David Carlisle pointed the maintainer to the new \extrafloats and provided the code for \extrafloats in case \extrafloats is not yet available at the used system (Thanks!). The current maintainer is H.- MARTIN MÜNCH.

I would like to thank additionally KARL BERRY for helping with taking over the maintainership of this package and two missing \expandafters, HEIKO OBERDIEK for providing a lot (!) of useful packages (from which I also got everything I know about creating a file in dtx format, ok, say it: copying), everybody of the CTAN team for managing CTAN, and the [news:comp.text.tex](http://groups.google.com/group/comp.text.tex/topics) and [news:de.comp.](http://groups.google.com/group/de.comp.text.tex/topics) [text.tex](http://groups.google.com/group/de.comp.text.tex/topics) newsgroups and everybody at <http://tex.stackexchange.com/> for their help in all things TEX.

# <span id="page-24-0"></span>8 History

Some old versions have been archived at <http://ctanhg.scharrer-online.de/pkg/morefloats.html>.

# <span id="page-24-1"></span>[1990/07/27 v1.0a]

• Created by Don Hosek.

### <span id="page-24-2"></span> $[2008/11/14 \text{ v}1.06]$

• Clea F. Rees added a license line.

# <span id="page-24-3"></span>[2010/09/20 v1.0c]

- .dtx created by H.-Martin Münch.
- Included more documentation and alternatives.
- Included options to allow the user to flexible choose the number of floats from 18 up to 256 instead of fixed 36.
- Included an example file.
- Created a README file.

### <span id="page-24-4"></span>[2011/02/01 v1.0d]

- References to <http://www.tex.ac.uk/cgi-bin/texfaq2html?label=figurehere> and [http://mirror.ctan.org/obsolete/macros/latex/contrib/misc/](http://mirror.ctan.org/obsolete/macros/latex/contrib/misc/morefloats.sty) [morefloats.sty](http://mirror.ctan.org/obsolete/macros/latex/contrib/misc/morefloats.sty) added.
- Now using the lscape package from the graphics bundle to print some pages of the documentation in landscape instead of portrait mode, because they were way too wide. (Since v1.0e replaced by pdflscape package.)
- Updated the version of the hyperref package. (Since version 1.0e the morefloats package uses a fixed version of the holtxdoc package, which calls for the right version of the hyperref package, therefore it is no longer necessary to give the recent version of the hyperref package here.)

# <span id="page-24-5"></span> $[2011/07/10 v1.0e]$

- There is a new version of the used kvoptions package.
- Now using the pdflscape package instead of the lscape package in the documentation.
- The holtxdoc package was fixed, therefore the warning in drv could be removed. – Adapted the style of this documentation to new OBERDIEK  $dtx$ style.

# <span id="page-25-0"></span> $[2012/01/28 \text{ v}1.0f]$

- Bug fix: wrong path given in the documentation, fixed.
- Replaced \global\edef by \xdef.
- No longer uses a counter for itself but temporary ones. (For the floats of course inserts and therefore counts are still used.)
- The number of available inserts is checked before the allocation.
- Maximum number of floats/inserts is 256, not 266; corrected.
- Quite some additional changes in the dtx and README files.

### <span id="page-25-1"></span> $[2015/07/16 \text{ v}1.0 \text{g}]$

- Implemented the new \extrafloats from LAT<sub>E</sub>X 2015 allowing several hundreds of additional floats.
- Update of documentation, README, and dtx internals.

# <span id="page-25-2"></span> $[2015/07/22 \text{ v}1.0h]$

- Handling of more floats depending on new/old LAT<sub>EX</sub> format, availability of  $\varepsilon$ -T<sub>E</sub>X in the used distribution, and loading of the etex package (before morefloats/after morefloats/not at all) should now ensure that the maximum number for available floats can be allocated.
- The example file now uses a flexible number of floats.

When you find a mistake or have a suggestion for an improvement of this package, please send an e-mail to the maintainer, thanks! (Please see BUG REPORTS in the README.)

# <span id="page-26-0"></span>9 Index

Numbers written in italic refer to the page where the corresponding entry is described; numbers underlined refer to the code line of the definition; plain numbers refer to the code lines where the entry is used.

#### Symbols \@cons . . . . . . . . . . . . . . . . . [223,](#page-9-0) [252](#page-9-1) \@elt . . . . . . . . . . . . . . . . . . . . . . . [13](#page-12-0) \@empty . . . . . . . . . . . . . . . [83,](#page-6-1) [84,](#page-6-2) [106](#page-7-0)  $\text{``Greenist \dots \dots \dots \dots \dots 13"}$  $\text{``Greenist \dots \dots \dots \dots \dots 13"}$  $\text{``Greenist \dots \dots \dots \dots \dots 13"}$ \@gobble . . . . . . . . . [177,](#page-8-0) [186,](#page-8-1) [204,](#page-9-2) [269](#page-10-0) \@ifpackageloaded . . . . . . . . . . . . [208](#page-9-3) \@undefined .............. [192,](#page-8-2) [196](#page-8-3) A  $\alpha$  . . . . . . . . . . . . . . . [43,](#page-5-0) [56,](#page-5-1) [102,](#page-7-1) [108,](#page-7-2) [148,](#page-7-3) [149,](#page-7-4) [165,](#page-8-4) [170,](#page-8-5) [280](#page-11-0) \Allocating
oinsert
frequisters ... [13](#page-12-0) B \box . . . . . . . . . . . . . . . . . . . . [220,](#page-9-4) [249](#page-9-5)  $\mathbf C$ \ch@ck . . . . . . . . . . . . . . . . . [217,](#page-9-6) [218,](#page-9-7) [219,](#page-9-8) [220,](#page-9-4) [246,](#page-9-9) [247,](#page-9-10) [248,](#page-9-11) [249](#page-9-5) \count . . . . [217,](#page-9-6) [246,](#page-9-9) [274,](#page-11-1) [275,](#page-11-2) [276,](#page-11-3) [277](#page-11-4) \count0 . . . [216,](#page-9-12) [217,](#page-9-6) [218,](#page-9-7) [219,](#page-9-8) [220,](#page-9-4) [221,](#page-9-13) [245,](#page-9-14) [246,](#page-9-9) [247,](#page-9-10) [248,](#page-9-11) [249,](#page-9-5) [250](#page-9-15) \csname . . . . . . . . . [222,](#page-9-16) [223,](#page-9-0) [251,](#page-9-17) [252](#page-9-1) D \DeclareStringOption ........ [78,](#page-6-3)[79](#page-6-4) \dimen . . . . . . . . . . . . . . . . . [218,](#page-9-7) [247](#page-9-10) E \e@alloc ..................... [192](#page-8-2)  $\ee$ alloc@chardef ........  $221, 222$  $221, 222$  $221, 222$ \endcsname . . . . . . . [222,](#page-9-16) [223,](#page-9-0) [251,](#page-9-17) [252](#page-9-1) \endinput . . . . . . . . [232,](#page-9-18) [235,](#page-9-19) [257,](#page-10-1) [261](#page-10-2) \extrafloats ...... [193,](#page-8-6) [207,](#page-9-20) [211,](#page-9-21) [213,](#page-9-22) [214,](#page-9-23) [225,](#page-9-24) [230,](#page-9-25) [243,](#page-9-26) [254,](#page-9-27) [256](#page-9-28) F  $\theta$ count . . . . . . . . . [216,](#page-9-12) [221,](#page-9-13) [222,](#page-9-16) [223,](#page-9-0) [242,](#page-9-29) [245,](#page-9-14) [250,](#page-9-15) [251,](#page-9-17) [252](#page-9-1) \fmtname . . . . . . . . . . . . . . . . . . . . [195](#page-8-7) M \M\"{u}nch . . . . . . . . . . . . . . . . [22](#page-21-6)  $\mathcal{L}$  $\mathcal{S}$  $\mathcal{F}$  . . . . . . . . . [242,](#page-9-29) [250,](#page-9-15) [251](#page-9-17)  $\texttt{\textcolor{red}{\textcolor{blue}{maxdeadcycles}} \dots \dots \dots \dots \dots \dots \dots \dots \dots \dots \dots \dots \dots$ \maxfloats@vln . . . . . . . . . . . . . . . . . . . . [274,](#page-11-1) [275,](#page-11-2) [276,](#page-11-3) [277,](#page-11-4) [285,](#page-11-5) [288](#page-11-6) \morefloats.dtx . . . . . . . . . . . . . . [22](#page-21-7)  $\text{floats.sty}$  . . . . . . . . . . . . . [22](#page-21-8) \morefloats@max [124,](#page-7-5) [132,](#page-7-6) [149,](#page-7-4) [161,](#page-8-8) [163](#page-8-9) \morefloats@maxfloats . [20,](#page-4-5) [38,](#page-5-4) [78,](#page-6-3) [83,](#page-6-1) [85,](#page-6-5) [103,](#page-7-7) [107,](#page-7-8) [110,](#page-7-9) [113,](#page-7-10) [115,](#page-7-11) [123,](#page-7-12) [152,](#page-7-13) [158,](#page-8-10) [162,](#page-8-11) [169,](#page-8-12) [175,](#page-8-13) [181](#page-8-14) \morefloats@more [136,](#page-7-14) [144,](#page-7-15) [148,](#page-7-3) [161,](#page-8-8) [163](#page-8-9) \morefloats@morefloats ........ . . . . [43,](#page-5-0) [44,](#page-5-5) [79,](#page-6-4) [84,](#page-6-2) [86,](#page-6-6) [88,](#page-6-7) [90,](#page-6-8) [96,](#page-6-9) [101,](#page-7-16) [106,](#page-7-0) [109,](#page-7-17) [110,](#page-7-9) [111,](#page-7-18) [135,](#page-7-19) [159,](#page-8-15) [165,](#page-8-4) [171,](#page-8-16) [173,](#page-8-17) [183,](#page-8-18) [230,](#page-9-25) [256](#page-9-28) \morefloats@test ........ [172,](#page-8-19) [173](#page-8-17) N  $\text{N}$  . . . . . . . . . . . . . . . . . [13](#page-12-0) \numexpr . . . . . . . . . [216,](#page-9-12) [225,](#page-9-24) [245,](#page-9-14) [254](#page-9-27) O \Oberdiek . . . . . . . . . . . . . . . . . [22](#page-21-4) \Options . . . . . . . . . . . . . . . . . . . . . [7](#page-6-10) \output . . . . . . . . . . . . . . . . . . . . . . [6](#page-4-4) P \PackageError . [127,](#page-7-20) [139,](#page-7-21) [154,](#page-7-22) [283,](#page-11-7) [536](#page-20-0) \PackageInfo . . . . . . . . . . [95,](#page-6-11) [174,](#page-8-20) [180](#page-8-21) \PackageWarning . . . . [89,](#page-6-12) [114,](#page-7-23) [194,](#page-8-22) [264](#page-10-3) \patch@level ............. [196,](#page-8-3) [197](#page-8-23) \ProcessKeyvalOptions ......... [81](#page-6-13) R  $\text{regcount} \dots \dots \dots \dots \ 22$  $\text{regcount} \dots \dots \dots \dots \ 22$  $\text{regstats}$  . . . . . . . . . . . . . . . . . . [22](#page-21-9)  $\text{repeat} \dots \dots \dots \dots \dots \dots \ 57$  $\text{repeat} \dots \dots \dots \dots \dots \dots \ 57$

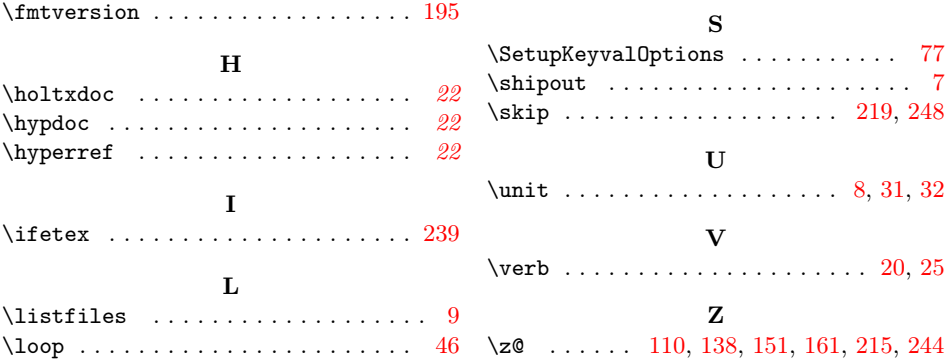